# VGS GAMEDEV WORKSHOPS

WEEK 2:

Intro to Game Programming
Meaningful Play

#### Follow-up from last week's exercise:

Discussion of games people designed paying attention to the Rules / Play / Culture framework

p5.js: JavaScript library for creative work

Download: p5js.org/download (get the complete library and the editor)

Reference: p5js.org/reference

### Sidenote: Why not Unity / GameMaker / UE4 / etc?

Fancy engines have tons of features and structures that are totally unnecessary when you're getting started and that take extra time to get started.

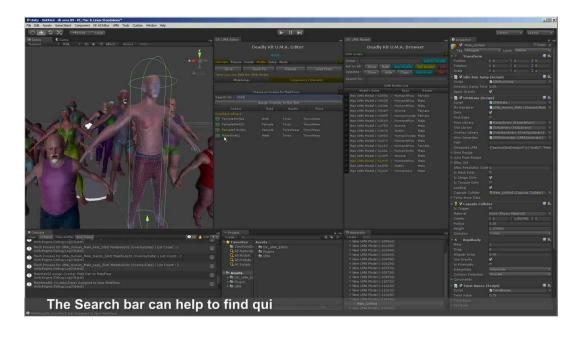

## JavaScript isn't Java (though basic syntax is the same)

#### JavaScript

#### Java

#### Structure of a p5.js Program

```
// global variables
var y = 100;

// setup() gets auto-called once when the program starts
function setup() {
    createCanvas(640, 360); // set window size (must do this first)
    frameRate(60); // run at 60 fps
}

// draw() gets auto-called repeatedly until the program is exited
function draw() {
    background(0, 0, 0); // clear the screen to color to 0 red, 0 green, 0 blue (black)
    ellipse(252, 144, 72, 72); // draw ellipse centered at (252, 144) with horizontal and vertical radii (72, 72)
}
```

#### **Drawing Shapes**

In the p5 editor: File->Examples->Form->Shape Primitives

#### Mouse Interaction

```
File->Examples->Interaction->Tickle
// Check if mouse button is down:
if (mouselsPressed) console.log("mouse is pressed now!");
// Function autocalled whenever mouse is clicked:
function mousePressed() {
  if (mouseButton == LEFT)
    console.log("LEFT MOUSE CLICK");
```

### **Keyboard Interaction**

```
// Check if key is down:
if (keyIsDown("A".charCodeAt(0)))
  console.log("A is currently down!");
// Function autocalled every time a key is pressed:
function keyPressed() {
  if (key == "A") console.log("A was just pressed!");
```

Workshop Part 2: Design Stuff

Meaningful Play (Salen and Zimmerman, Rules of Play)

"A game is a series of interesting decisions"

"A game involves (and is often based on) meaningful actions and reactions"

...but what makes these (re)actions meaningful?

### Meaningful Play (Salen and Zimmerman, Rules of Play)

Descriptive definition: "Meaningful play in a game emerges from the relationship between player action and system outcome; it is the process by which a player takes action within the designed system of a game and the system responds to the action. The meaning of an action in a game resides in the relationship between action and outcome."

Evaluative definition: "Meaningful play is what occurs when the relationships between actions and outcomes in a game are both discernable and integrated into the larger context of the game."

#### Exercise (Zimmerman)

Redesign Tic-Tac-Toe. Change just as much as you need to.

#### Misc Stuff

These slides and additional notes are available at <u>drewwallacegames.com/vgsworkshops.html</u> Not on the vgs\_list listserv? Let me know and I'll add you See you next week!